## **Adobe Photoshop CC Download free Keygen For (LifeTime) Patch With Serial Key Windows 10-11 x32/64 2023**

Cracking Adobe Photoshop is not as straightforward as installing it. It requires a few steps to bypass the security measures that are in place. First, you must obtain a cracked version of the software from a trusted source. Once you have downloaded the cracked version, you need to disable all security measures, such as antivirus and firewall protection. After this, you must open the crack file and follow the instructions on how to patch the software. Once the patching process is complete, the software is cracked and ready to use.

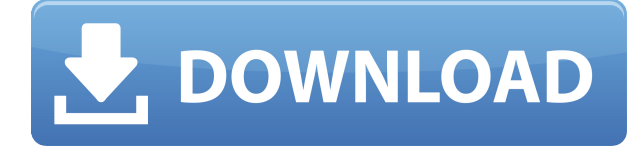

If you think that Painter, which I so find fun, is too "one-dimensional" – go look for textures and patterns. Or try to figure out how to use the brush tool. Including other programs, there are plenty of other ways to create incredible shots – just open a new file, then edit it in Photoshop Yes, I know it's not a one-to-one comparison, but you get the point. So, when I get to Photoshop Elements, I want to take it further. I am hoping to be able to build HDR images and tone mapped pictures, as well as blow up my scene, or composite multiple images. With all of this in mind, I want to turn to Photoshop Elements in a much stronger way, and give it (and you) the type of assistance that I would love to receive as a student. With your previously opened document, share it with your stakeholders to see the latest changes. Your stakeholders apply new comments to the shared document, review comments from other stakeholders and ultimately decide what the final product will look like. Importantly, in this process you don't have to leave Adobe Photoshop or Photoshop Elements. When you share the document with reviewers, they simply comment and you always have access to the changes. The folks at Adobe are loathe to admit it, but whether it's true or not, we've simply been outpaced by the speed at which illustrators and designers are changing. And now we have the ability to incorporate some of that feedback in real-time into our documents. We're also getting a lot more efficient with our traditional workflows. We can spend more time than ever adding color, layering and compositing to our designs.

## **Adobe Photoshop CC Hack 64 Bits 2023**

The Process is a combination of different elements that enables you to modify any image in any way that you like by manipulating color and adding or removing details. It can be used as an all in one application. If you are looking to create some new artwork or you want to make a simple change to your images or photos, then you can use this tool for that purpose. But if you want to modify images like merging, cutting and pasting, then you need Adobe Photoshop hacks instead. The Photoshop app allows you to change colors to see what various colors look like. "Photoshop" is the name of the program which is widely use to edit images This software provide very much useful feature like clone, cropping, fill-ins, remove dust, refine details, simulate, lens corrections, resize etc. This software share a similar interface as the original application described in 1987. Now Photoshop is used for less photoshop hacks. But there are some basic editing available free or without a cost. In this software the user can crop, flip, rotate, resample, and flip, resample and rotate images right in the canvas. Then you can apply filters, adjustment layers and many more. Users can resize, flip, scale, rotate, crop, and erase parts of the image while editing. Photoshop Elements is software which is predefined for editing digital images, and even includes a basic picture organizer. It helps users to make complicated modifications. Photoshop images can be shared and edited by other users. It helps to create projects, animations and illustration. So if you want to create a new image or edit old one, Photoshop is the best tool for that. 933d7f57e6

## **Adobe Photoshop CC (LifeTime) Activation Code 2023**

Image metadata is automatically pulled from Adobe's cloud platform and can be accessed by any device throughout the editing process. Users can also refine their metadata within a document, as well as easily tag and organise their files so they are easy to find. Other updates to Photoshop include a redesigned and updated toolset. Adobe has introduced a new Liquify and Shape tools that offer even more ways to edit a photograph using the powerful power of the new AI technologies within Photoshop. If you are thinking of starting a career as a designer, you must learn the workflow, the method of creating new designs from the very beginning. The number of tutorials and tips on the internet is unlimited but the good sites to start with are following:

- Adobe's Step-by-Step Tutorials—The Secret to Learning Design
- SketchUp's SketchUp for Beginners: A Step-by-Step Guide
- 6 Steps to a Super Clean Design
- Learn how to start with an image-based design in Photoshop
- Learn how to start with a raster-based image-based design
- Learn Photoshop trick from image designer
- Design tutorials from India

These features are premier ones that benefit the user community by straight away making photos and images more meaningful. What are you waiting for? Test the new features and show off what your creative talents bring to the table. For designers moving to the Web, there are loads of online sites dedicated to the topic. We really recommend starting to follow them. Be sure to learn about them by reading through all of them before starting your first project. Learn from the best! Follow these online design education resources:

oil paint photoshop download cs6 brushes photoshop download cs6 download shape photoshop csh photoshop csh download circle photoshop shapes csh download csh file photoshop free download photoshop download cs7 photoshop download cs5 photoshop download cs8 photoshop download cs4

InMotion Hosting's all-in-one **Photoshop Masters Training** DVD teaches the most basic steps in photo editing, from tweaking your images to applying advanced photoshop filters and effects. Enroll today and you can take this course online to train your whole team! Adobe Photoshop is the king of photo editing, so it's no wonder that it's the most powerful tool in most professional photo studios. Users master dozens of tools while earning the respect of their colleagues through their ability to stitch together their own original pieces. Some of the tools in this category far surpass what most other software can do. In addition to these powerful tools, Adobe offers a wealth of excellent image retouching options such as photo collages and effects and to turn shots into iconic representations, such as movie posters. Photoshop has the most niche filtering feature of any application designed for photo making. The Photoshop Lens Correction tool allows users to put a lens filter over a photo which can be configured for sharpness reduction, vignette, distortion, contrast, color adjustment, and much more. This tool is so good at what it does, it can be used to correct for most optical aberrations of the human eye, alone. The Photoshop brushes feature is a solid landscape within the industry, and it's really fashionable to build your own custom brushes that meet your price point and creative needs. Yes, there are decent Photoshop brushes out there, but you are still better off making your own or using already made ones from within the other industry tools.

**New features:** With the "Organize Recent Layers" features, you can now quickly enable base layers without having to undo and resave a document. This ability is ideal for working with multiple layers, which helps reduce glitchy layers in edits. It's also a good time saver if you're working with multiple files that use the same base layer. **New features:** New 15 new features, including the ability to quickly invite a group of colleagues by using Adobe Presentations. As well, you can also call up a Presentation directly from Photoshop. And with the new Ink feature, you can ink using a stylus on a compatibly supported device. You can also take advantage of the new Adobe Edge browser for mobile. With the introduction of CSS Masking, you can create an animated sound effect or do other tasks with shapes using CSS. With the Bump Mapping command, you can preserve details in an image where you need more texture for your content. This year's addition, the new Adobe Design-jet Dashboard, will allow you to share and collaborate with others remotely. You can also send confidential files to a Design-jet Desktop Publishing server, and the account dashboard gives you a few quick ways to communicate within the product. Photoshop's new tools include the Live Trace and the Content-Aware Fill. These are incredible tools that not only make your image look better but also help you speed up the editing process for creating an awesome image.

<https://techplanet.today/post/jph-general-english-by-ur-mediratta-pdf-464-better> <https://techplanet.today/post/12a-boys-and-girls-playing-sex-boyorgie01-kdv-rbv-pjk-rf-s00> <https://techplanet.today/post/zoo-tycoon-2-european-expeditions-free> <https://techplanet.today/post/bahadur-bille-cartoon-in-hindi-all-27> <https://techplanet.today/post/this-war-of-mine-stories-fading-embers-update-v20191029-codex> <https://techplanet.today/post/tap-tap-dino-defender-mod-apk-v128-verified-cracked-download> [https://techplanet.today/post/nicolae-guta-si-blondu-de-la-timisoara-buna-dimineata-download-fisierul](https://techplanet.today/post/nicolae-guta-si-blondu-de-la-timisoara-buna-dimineata-download-fisierulmeu-top) [meu-top](https://techplanet.today/post/nicolae-guta-si-blondu-de-la-timisoara-buna-dimineata-download-fisierulmeu-top) <https://techplanet.today/post/descargar-la-arquitectura-de-la-felicidad-pdfl> <https://techplanet.today/post/tamil-dubbed-movie-original-high-quality-free-free-download> <https://techplanet.today/post/chhota-bheem-himalayan-adventure-full-movie-download-720p-hd-best> <https://techplanet.today/post/gitarrenbuch-von-peter-bursch-pdf-exclusive> <https://techplanet.today/post/mahamrityunjayamantraanuradhapaudwaldownloadmp335-install> [https://techplanet.today/post/windows-7-ultimate-met-service-pack-1-32-bits-nl-mp3pro1986-64-bit-h](https://techplanet.today/post/windows-7-ultimate-met-service-pack-1-32-bits-nl-mp3pro1986-64-bit-hot) [ot](https://techplanet.today/post/windows-7-ultimate-met-service-pack-1-32-bits-nl-mp3pro1986-64-bit-hot)

With every new version, Photoshop is developed, from a simple small photo editing tool to an industry-leading software that changed the global graphic designing and multimedia industries standards. Every new version has some new features introduced, but there are a few tools that are being tested with time and remain sturdy and highly important to the designers. Here are some tools and features that are proved as the best of Adobe Photoshop: Adobe has recently announced the new feature releases for Photoshop for 2021, as well as a range of new additions to Photoshop Elements. On Photoshop, there's a number of new and exciting features, including reimagined filters powered by Adobe Sensei, which allow you to change the direction of a person's gaze in seconds (it's pretty trippy stuff!). LOS ANGELES--(BUSINESS WIRE)-- Today, Adobe (Nasdaq:ADBE) announced at Adobe MAX – the world's largest creativity conference – new innovations in Photoshop that make the world's most advanced image editing application even smarter, more collaborative and easier to use across surfaces. Share for Review (beta) enables users to conveniently collaborate on projects without leaving Photoshop, and new features make editing images in a browser far more powerful. Additionally, the flagship Photoshop desktop app adds breakthrough features powered by Adobe Sensei AI, including selection improvements that enhance the accuracy and quality of selections, and a one-click Delete and Fill tool to remove and replace objects in images with a single action.

With the latest versions of Photoshop, you have multiple UI options. Depending on what version and edition you're using, Photoshop has different options for tweaking and arranging your image. You can use the options in Photoshop's menus, or spend more time zooming in and out with new 3D camera view tools. The process video shows off some of the cool new 3D camera aids in Photoshop CC 2018. For example, you can play around with your triangle plane, escape, and move the camera. All of this is done by using the keyboard. You can also move the camera by using the Spacebar or arrow keys. However, through the use of Apple's Long Look technology, while the camera is being held down, Photoshop CC still allows you to move it by releasing the spacebar and the arrow keys. You'll be able to use this new feature in the coming future. With the 3D Camera view, you can navigate your view with the keyboard, and even fire up Photoshop's powerful selection tools from anywhere. In this video we take a look at the 3D viewfinder. You'll even see how the new 3D Camera view changes the UI as it relates to the different editing and retouching tools. You can use your mouse with the 3D view tool as well as the 3D camera view tool. You can also use the 3D view to view the layout of your page through the use of the 3D viewfinder. The 3D viewfinder shows the 3D view with a grid on the left. You can select a point with your cursor on the grid and then click and drag to move the lens along one direction. This will allow you to make adjustments to your image in all three dimensions.